## **VDDS (PVS)-Schnittstelle aktivieren**

## **Verweise**

W [VDDS Website](https://www.vdds.de)

[VDDS-Konfiguration ivoris](https://www.onyxwiki.net/doku.php?id=vdds_pms_ivoris) w

W [VDDS-Konfiguration ZaWin](https://www.onyxwiki.net/doku.php?id=vdds_pms_zawin)

From: <https://www.onyxwiki.net/> - **[OnyxCeph³™ Wiki]**

Permanent link: **[https://www.onyxwiki.net/doku.php?id=vdds\\_activation](https://www.onyxwiki.net/doku.php?id=vdds_activation)**

Last update: **2024/04/24 13:11**

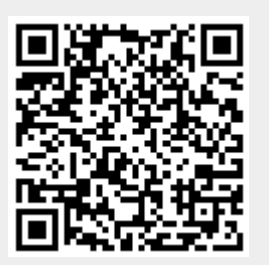